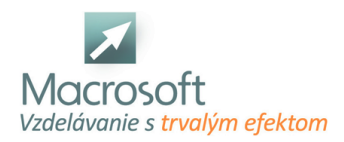

# **Adobe Photoshop - pre pokročilých**

Školenie Adobe Photoshop - pre pokročilých je určené všetkým záujemcom, ktorí ovládajú základy a chcú svoje vedomosti prehĺbiť a naučiť sa pokročilé techniky Adobe Photoshop. Hlavný dôraz je pritom kladený na pochopenie princípov jednotlivých pokročilých úprav a na praktické cvičenia.

## **Nastavenia prostredia a prispôsobenie užívateľského rozhrania Adobe Photoshop**

- úprava ovládania klávesové skratky, panely nástrojov
- nastavenia a predvoľby Adobe Photoshop
- pracovné priestory

#### **Pomôcky**

- pravítko
- mriežka
- vodítka

# **Pokročilé pomôcky pre úpravy**

- prechody
- **vzorky**
- nástroje pero, štetec, plechovka
- rozostrovanie
- ukážky vybratých filtrov
- transformácie a deformácie
- pokročilá práca s vloženým textom
- ukážky a cvičenie

## **Lokálne úpravy v programe Adobe Photoshop**

- jednoduchá lokálna úprava tonality, sýtosti, ostrosti
- výbery (voľný, obdĺžníkový, eliptický, laso, magnetické laso, kúzelná palička)
- úpravy vybraných častí obrazu
- jemné doladenie výberu, hranice výberu, kombinácia výberov
- uloženie a načítanie výberov
- ukážky a cvičenia

#### **Pokročilá práca s vrstvami**

- princíp úprav bez zmeny pôvodného obrázku
- vrstvy výplne a vrstvy úprav
- spôsoby prelínania vrstiev
- využitie vrstiev na digitálne fotomontáže

## **Masky**

- tvorba masky
- rýchla maska
- masky vrstiev
- extrakcia
- ukážky a cvičenia

## **Kanály**

- kanály RGB
- Alfa kanály
- tvorba zložitých selekcií pomocou kanálov

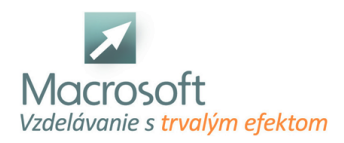

Macrosoft s.r.o. Štefánikova 47 81104 Bratislava

- **priame farby**
- miešanie kanálov
- okno Výpočty
- ukážky a cvičenia

#### **Prevod do čierno-bielej**

- postavenie ČB fotografie v ére digitálnej techniky
- rôzne cesty k digitálnej ČB fotografii
- odfarbenie, prevod do stupňov šedej
- miešanie kanálov
- funkcia prevod do ČB
- prevod pomocou farebného priestoru Lab
- ukážky a cvičenia

#### **Cesty**

- čo sú cesty?
- tvorba ciest
- transformácia ciest
- prevody medzi cestami a výbermi
- orezová cesta

#### **Základy práce s Camera RAW**

- otvorenie RAW súborov
- zmeny a nastavenia RAW súborov
- hromadné spracovanie
- ďalšie spracovanie vo Photoshope
- konverzia na iné formáty
- ukážky a cvičenia

#### **Automatizácia práce**

- princíp automatizácie práce vo Photoshope
- akcie a ich vytvorenie
- vyvolanie a opakované použitie akcií, úskalia tejto techniky
- dávky
- ukážky a cvičenia
- diskusia
- záver